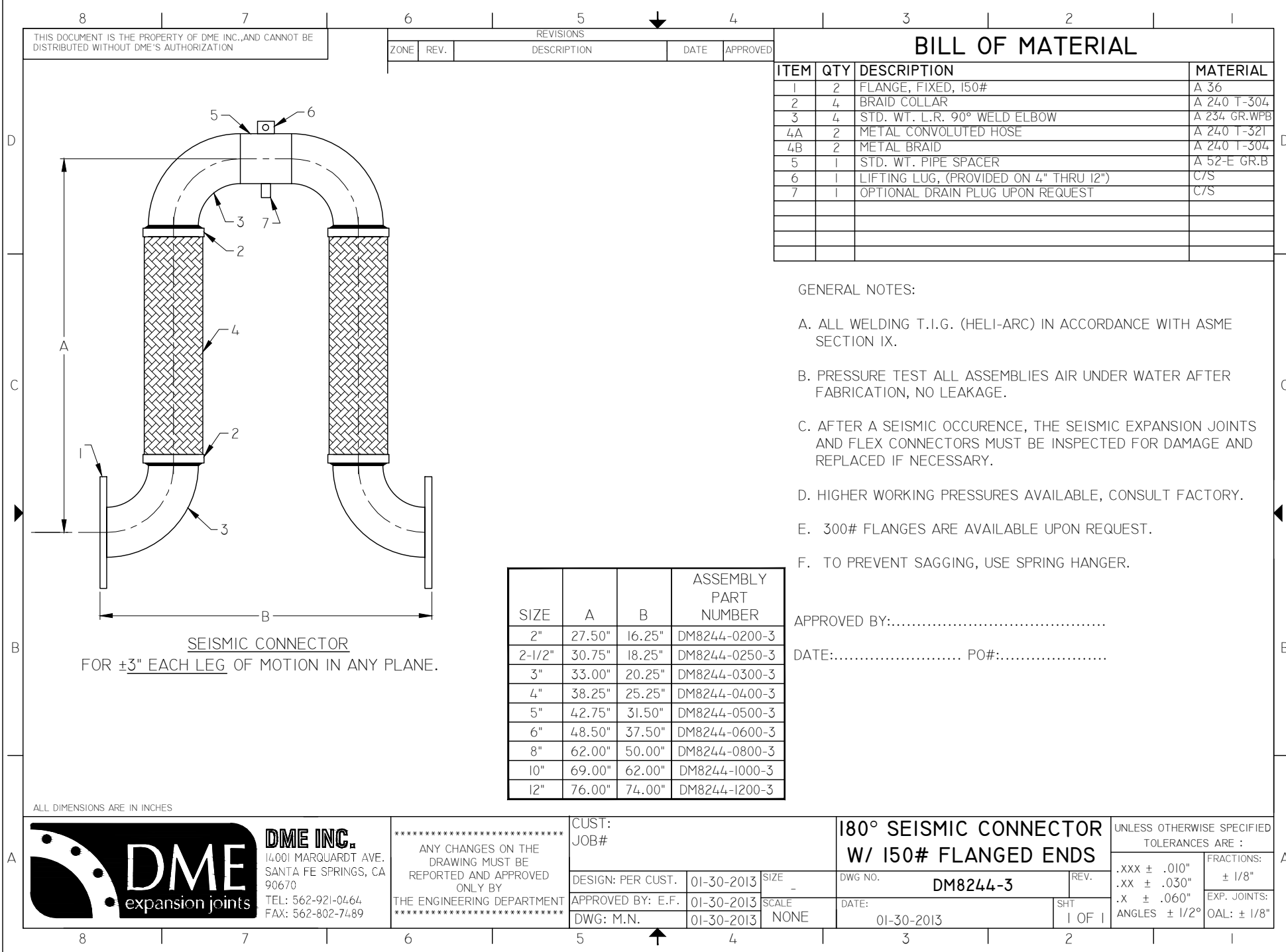

C:\Users\CAD\[<br>by: M.N vg, 5/21/2013 10:40:30 AM, by